## **TABELA FORM NARUSZENIA OCHRONY DANYCH OSOBOWYCH PRZEZ OSOBY ZATRUDNIONE**

## **PRZY PRZETWARZANIU DANYCH**

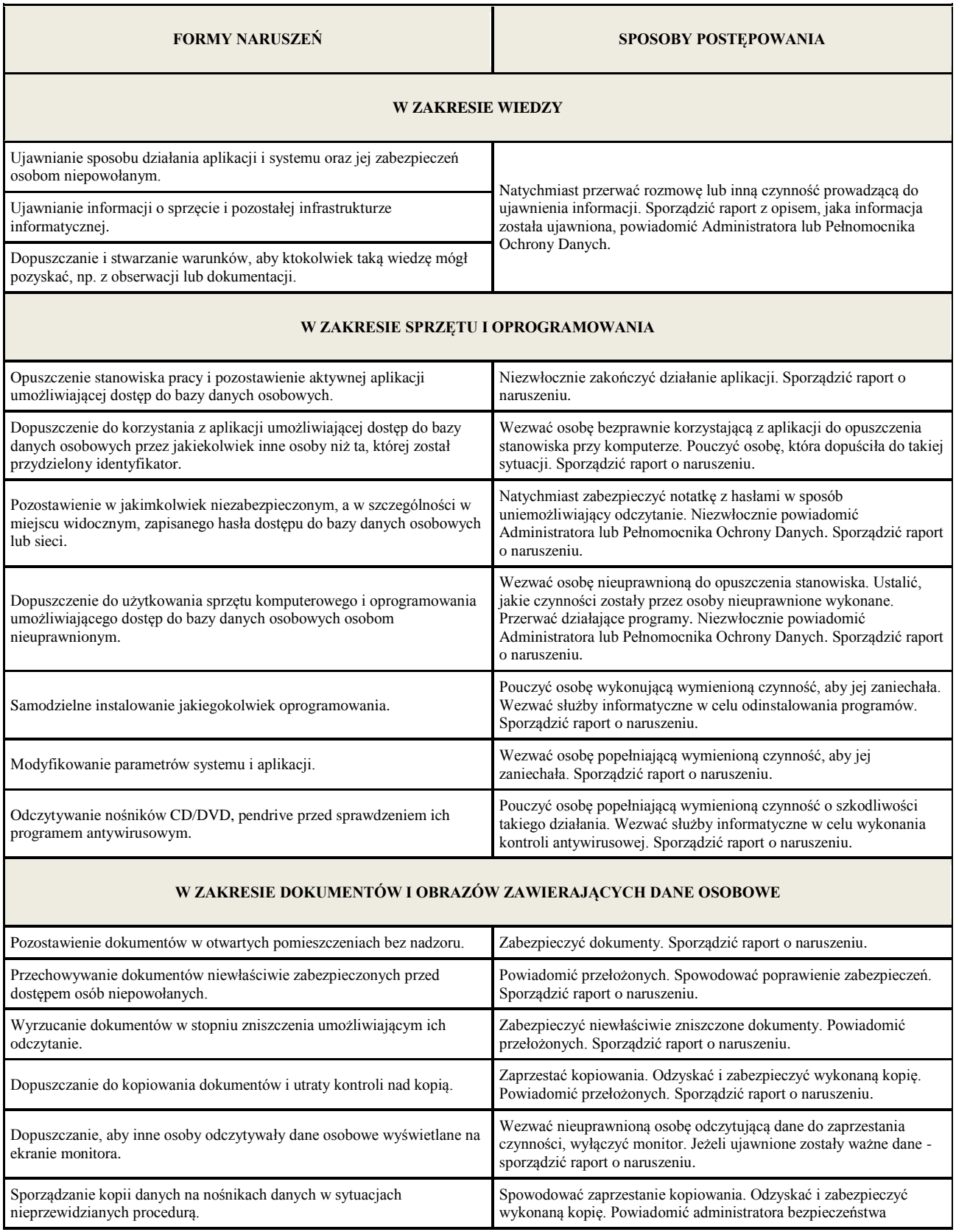

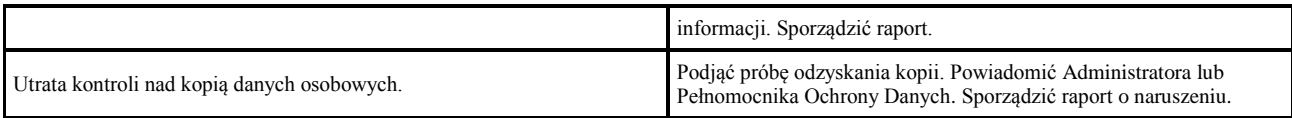

## **W ZAKRESIE POMIESZCZEŃ I INFRASTRUKTURY SŁUŻĄCYCH DO PRZETWARZANIA DANYCH OSOBOWYCH**

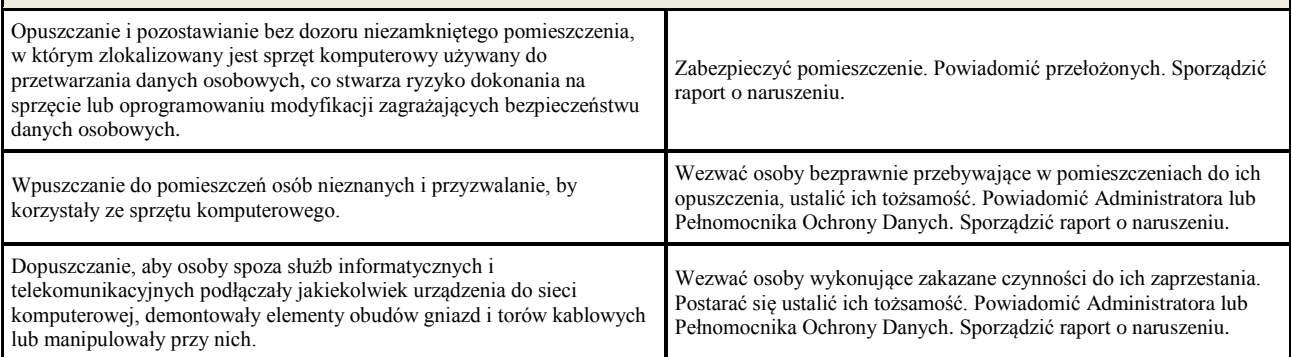

## **W ZAKRESIE POMIESZCZEŃ, W KTÓRYCH ZNAJDUJĄ SIĘ KOMPUTERY CENTRALNE I URZĄDZENIA SIECI**

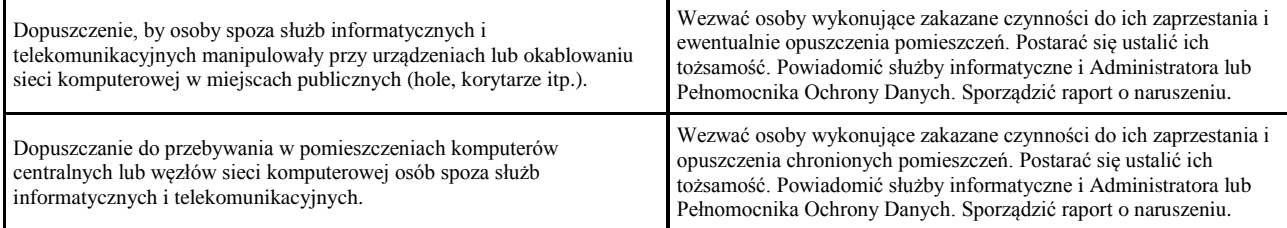